**[DOS Commands](http://ftp.osfree.org/doku/doku.php?id=en:docs:dos:cmd:index)**

## Internal External [DISKCOPY](http://ftp.osfree.org/doku/doku.php?id=en:docs:dos:cmd:diskcopy) [DOSKEY](http://ftp.osfree.org/doku/doku.php?id=en:docs:dos:cmd:doskey) [EDIT](http://ftp.osfree.org/doku/doku.php?id=en:docs:dos:cmd:edit) [EDLIN](http://ftp.osfree.org/doku/doku.php?id=en:docs:dos:cmd:edlin) [EXIT\\_VDM](http://ftp.osfree.org/doku/doku.php?id=en:docs:dos:cmd:exit_vdm) [FC](http://ftp.osfree.org/doku/doku.php?id=en:docs:dos:cmd:fc) [FIND](http://ftp.osfree.org/doku/doku.php?id=en:docs:dos:cmd:find) [FSACCESS](http://ftp.osfree.org/doku/doku.php?id=en:docs:dos:cmd:fsaccess) [GRAFTABL](http://ftp.osfree.org/doku/doku.php?id=en:docs:dos:cmd:graftabl) [GWBASIC](http://ftp.osfree.org/doku/doku.php?id=en:docs:dos:cmd:gwbasic) [HELP](http://ftp.osfree.org/doku/doku.php?id=en:docs:dos:cmd:help) [APPEND](http://ftp.osfree.org/doku/doku.php?id=en:docs:dos:cmd:append) [ASSIGN](http://ftp.osfree.org/doku/doku.php?id=en:docs:dos:cmd:assign) [ATTRIB](http://ftp.osfree.org/doku/doku.php?id=en:docs:dos:cmd:attrib) [BASIC](http://ftp.osfree.org/doku/doku.php?id=en:docs:dos:cmd:basic) [BASICA](http://ftp.osfree.org/doku/doku.php?id=en:docs:dos:cmd:basica) [CHOICE](http://ftp.osfree.org/doku/doku.php?id=en:docs:dos:cmd:choice) [COMMAND](http://ftp.osfree.org/doku/doku.php?id=en:docs:dos:cmd:command) [COMP](http://ftp.osfree.org/doku/doku.php?id=en:docs:dos:cmd:comp) [DEBUG](http://ftp.osfree.org/doku/doku.php?id=en:docs:dos:cmd:debug) [DISKCOMP](http://ftp.osfree.org/doku/doku.php?id=en:docs:dos:cmd:diskcomp) [HELPMSG](http://ftp.osfree.org/doku/doku.php?id=en:docs:dos:cmd:helpmsg) [JOIN](http://ftp.osfree.org/doku/doku.php?id=en:docs:dos:cmd:join) [LABEL](http://ftp.osfree.org/doku/doku.php?id=en:docs:dos:cmd:label) [MEM](http://ftp.osfree.org/doku/doku.php?id=en:docs:dos:cmd:mem) [MORE](http://ftp.osfree.org/doku/doku.php?id=en:docs:dos:cmd:more) [MOVE](http://ftp.osfree.org/doku/doku.php?id=en:docs:dos:cmd:move) [MSD](http://ftp.osfree.org/doku/doku.php?id=en:docs:dos:cmd:msd) [QBASIC](http://ftp.osfree.org/doku/doku.php?id=en:docs:dos:cmd:qbasic) [SORT](http://ftp.osfree.org/doku/doku.php?id=en:docs:dos:cmd:sort) [SUBST](http://ftp.osfree.org/doku/doku.php?id=en:docs:dos:cmd:subst) [XCOPY](http://ftp.osfree.org/doku/doku.php?id=en:docs:dos:cmd:xcopy)

From: <http://ftp.osfree.org/doku/>- **osFree wiki**

Permanent link: **<http://ftp.osfree.org/doku/doku.php?id=en:templates:doscmd>**

Last update: **2024/03/29 04:15**

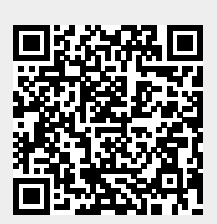